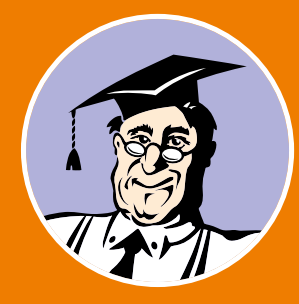

№07 (311) Июль 2021

**Электронная версия**

**КонсультантПлюс** 

Ежемесячный бюллетень общероссийской Сети распространения правовой информации

[Реформа контроля и надзора](#page-4-0) обзор июльских изменений

5 [Прослеживаемость импортных товаров](#page-5-0)<br>В новые правила с 1 июля

По ссылкам в статьях вы можете перейти в систему КонсультантПлюс

# Новые возможности системы КонсультантПлюс

Офлайн-версия системы КонсультантПлюс обновилась – появились новые возможности и улучшены популярные у пользователей функции

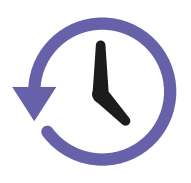

Восстановление предыдущего сеанса работы

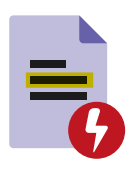

Расширены возможности постановки документов на контроль

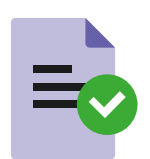

Кнопка «Уведомлять об изменениях» в документах

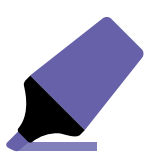

Сохранение помеченных маркером документов

### Расскажем обо всем подробнее

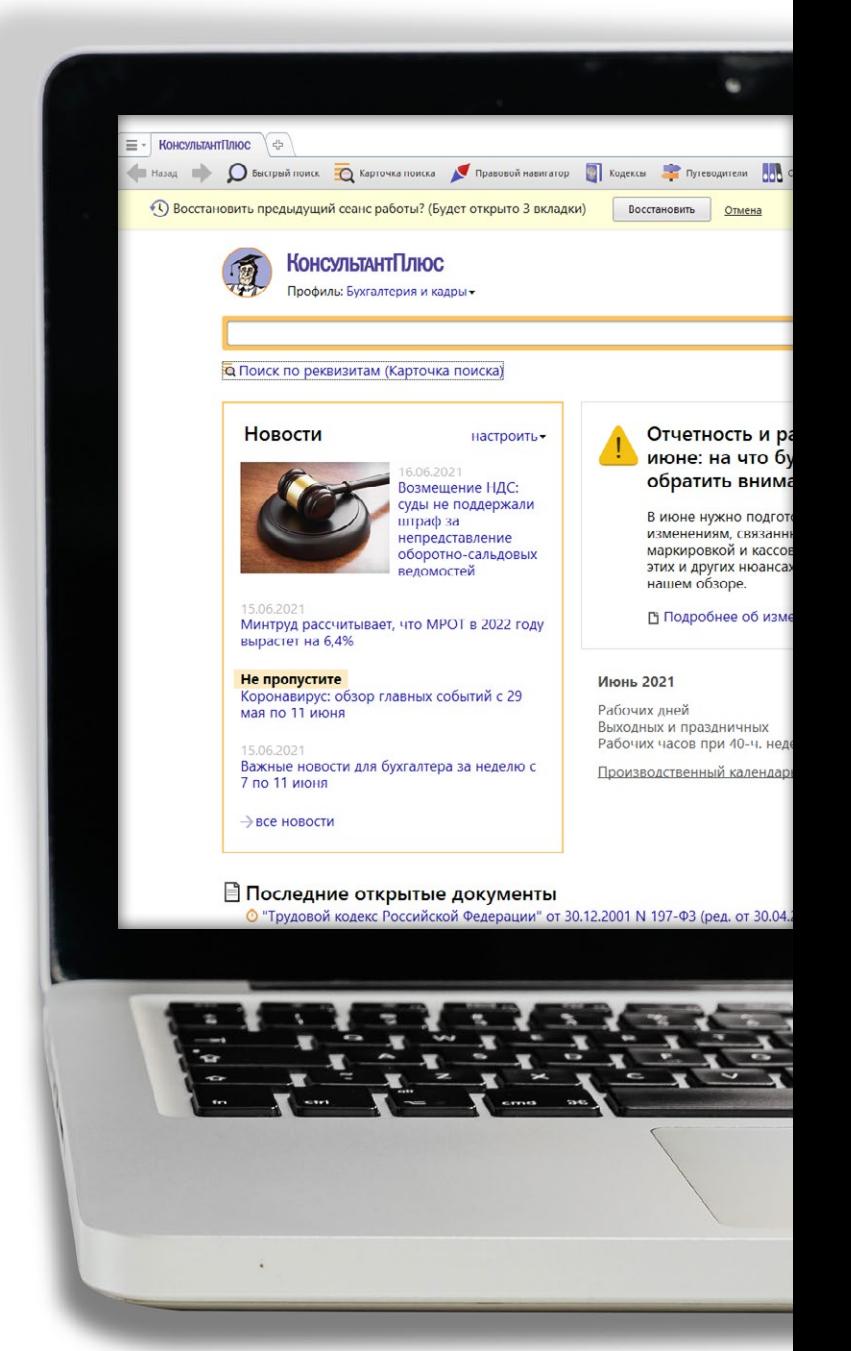

## Восстановление предыдущего сеанса работы

По просьбам пользователей появилась возможность восстановления предыдущего сеанса работы. Если на момент закрытия системы в окне оставались

открытые вкладки, то при следующем запуске они могут быть вновь открыты для продолжения работы. Документы, построенные списки, карточка поиска,

избранное… Теперь все, с чем вы работали, можно заново открыть – даже если выключился компьютер или вы сами неаккуратно вышли из системы.

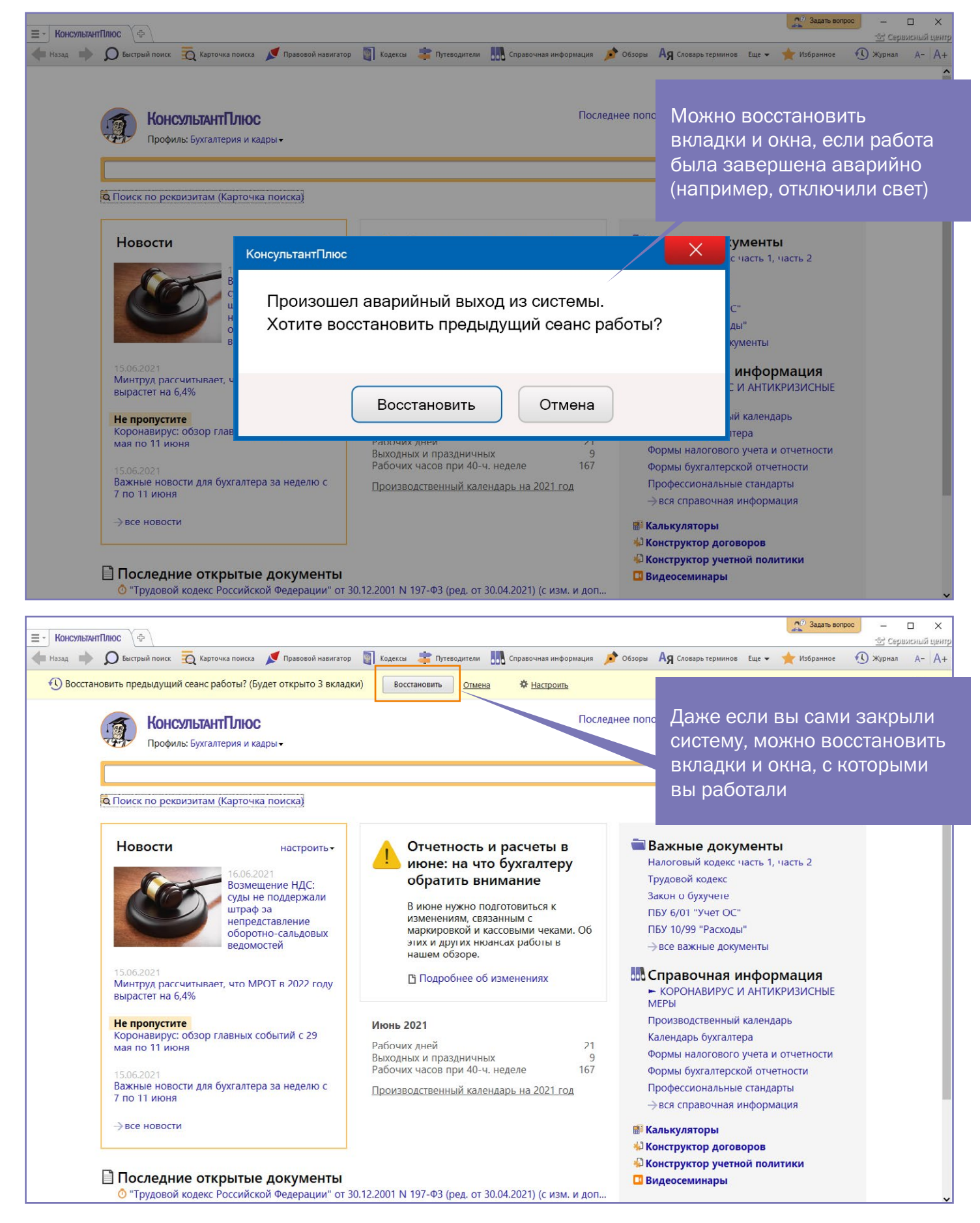

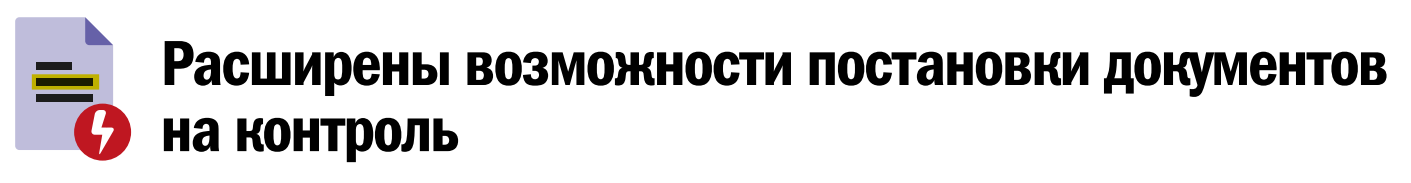

Популярная функция «Поставить на контроль» позволяет отслеживать изменения в важных документах. Напомним, что можно поставить на контроль как документ целиком, так и его фрагмент (например, статью закона).

Теперь, если ставить документ на контроль, находясь в начале документа, появляется окно выбора, где первым пунктом стоит по умолчанию весь документ целиком, а вторым – только фраг-

мент. Это улучшение позволит избежать ошибок, когда вместо постановки на контроль всего документа пользователь нечаянно ставил на контроль его фрагмент или первую статью.

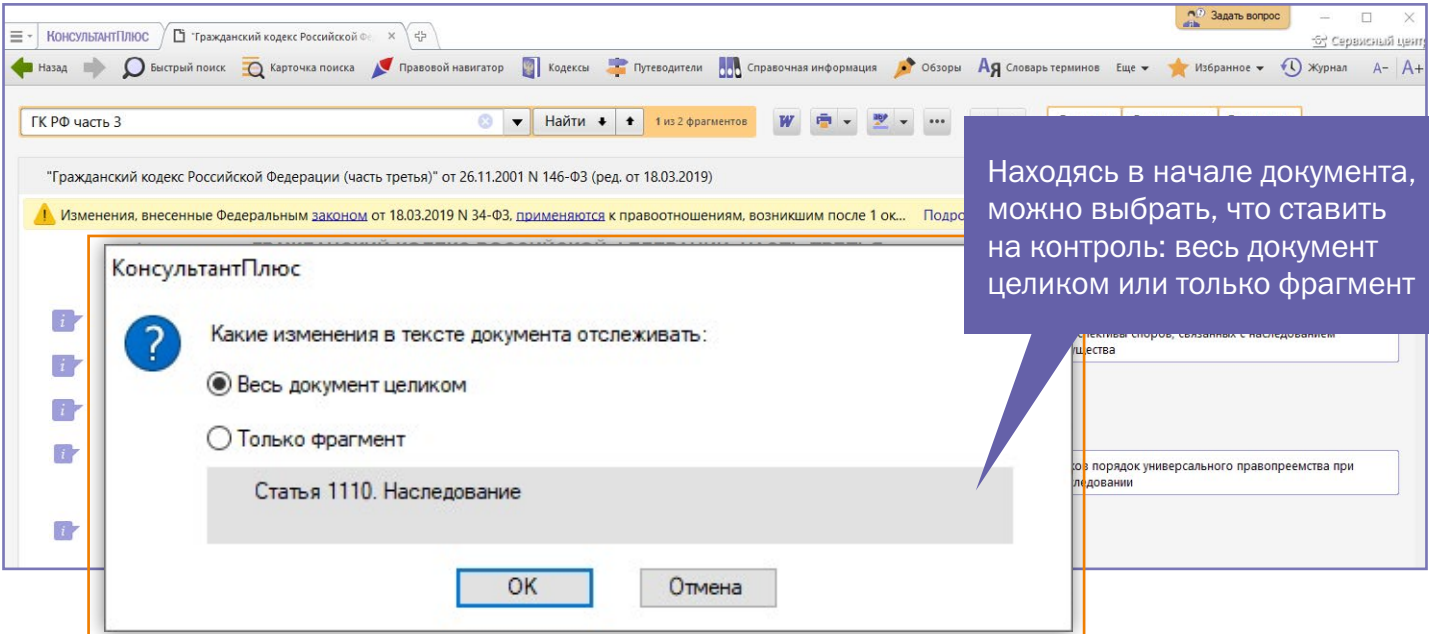

### Документы из «Избранного» тоже на контроле!

«Избранное» – это удобный инструмент для работы с закладками, папками и документами, которые вы поставили на контроль. Функция позволяет сформировать личное рабочее пространство где можно сохранять важные документы и в дальнейшем быстро переходить к ним.

- В «Избранном» есть три вкладки:
- •«Закладки и документы» здесь сохраняются отдельные документы и закладки на фрагменты документов;
- •«Папки» здесь сохраняются группы документов;
- •«Документы на контроле» здесь сохраняются документы, в которых система КонсультантПлюс отслеживает изменения и статус.

Что нового: в окне добавления документа в «Избранное» появилась новая кнопка «Добавить и отслеживать изменения». Она поставит документ или фрагмент на контроль одновременно с

добавлением документа в «Избранное». Новая кнопка «Добавить и отслеживать изменения»:

- •отображается во всех документах, которые можно поставить на контроль, независимо от того, что именно добавляется в «Избранное»: фрагмент или документ целиком;
- •позволяет ставить на контроль не только фрагмент, но и документ целиком.

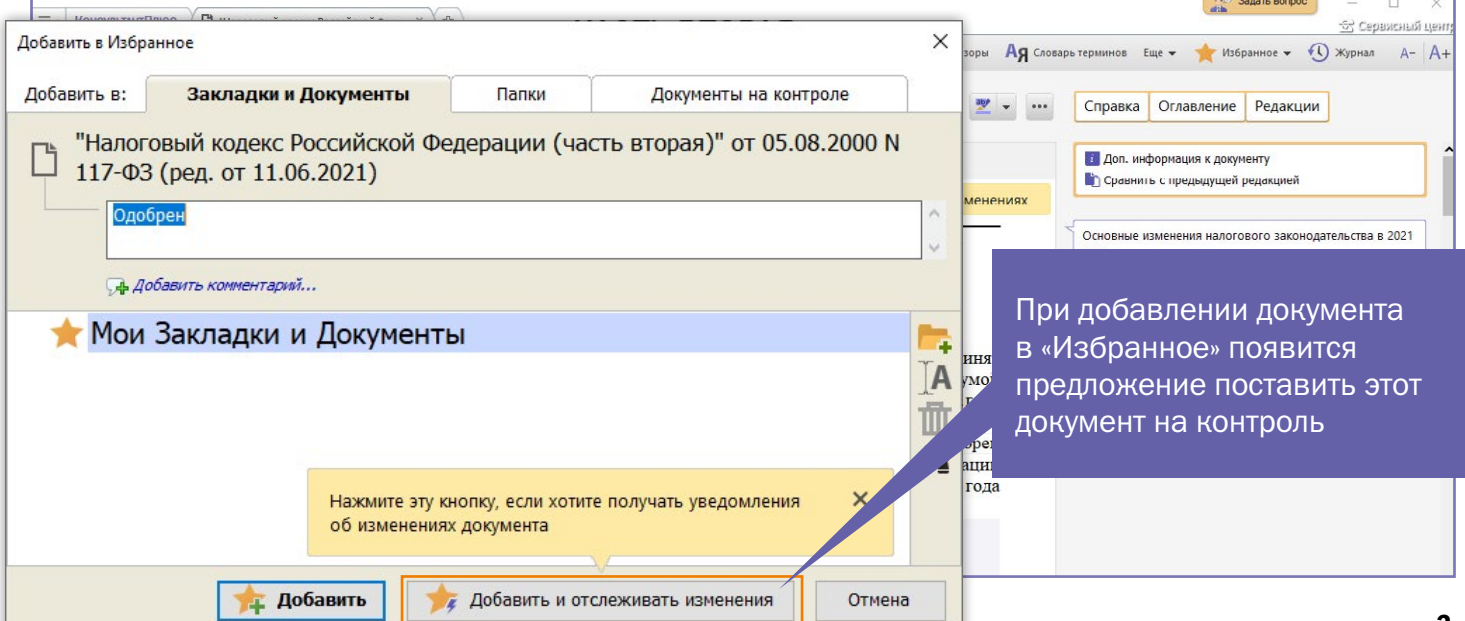

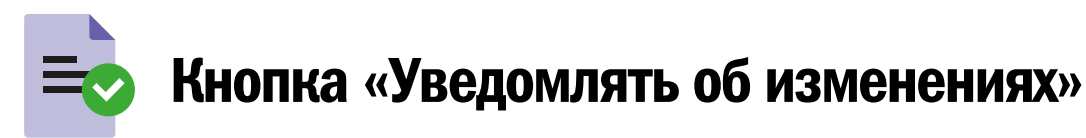

Теперь еще удобнее следить за изменениями документов. Рядом с информацией об изменениях документа (например, о подготовке новой редакции)

появилась новая кнопка «Уведомлять об изменениях» (она расположена над текстом документа справа). После нажатия на кнопку документ ставится на контроль целиком, независимо от положения текста документа и курсора в нем.

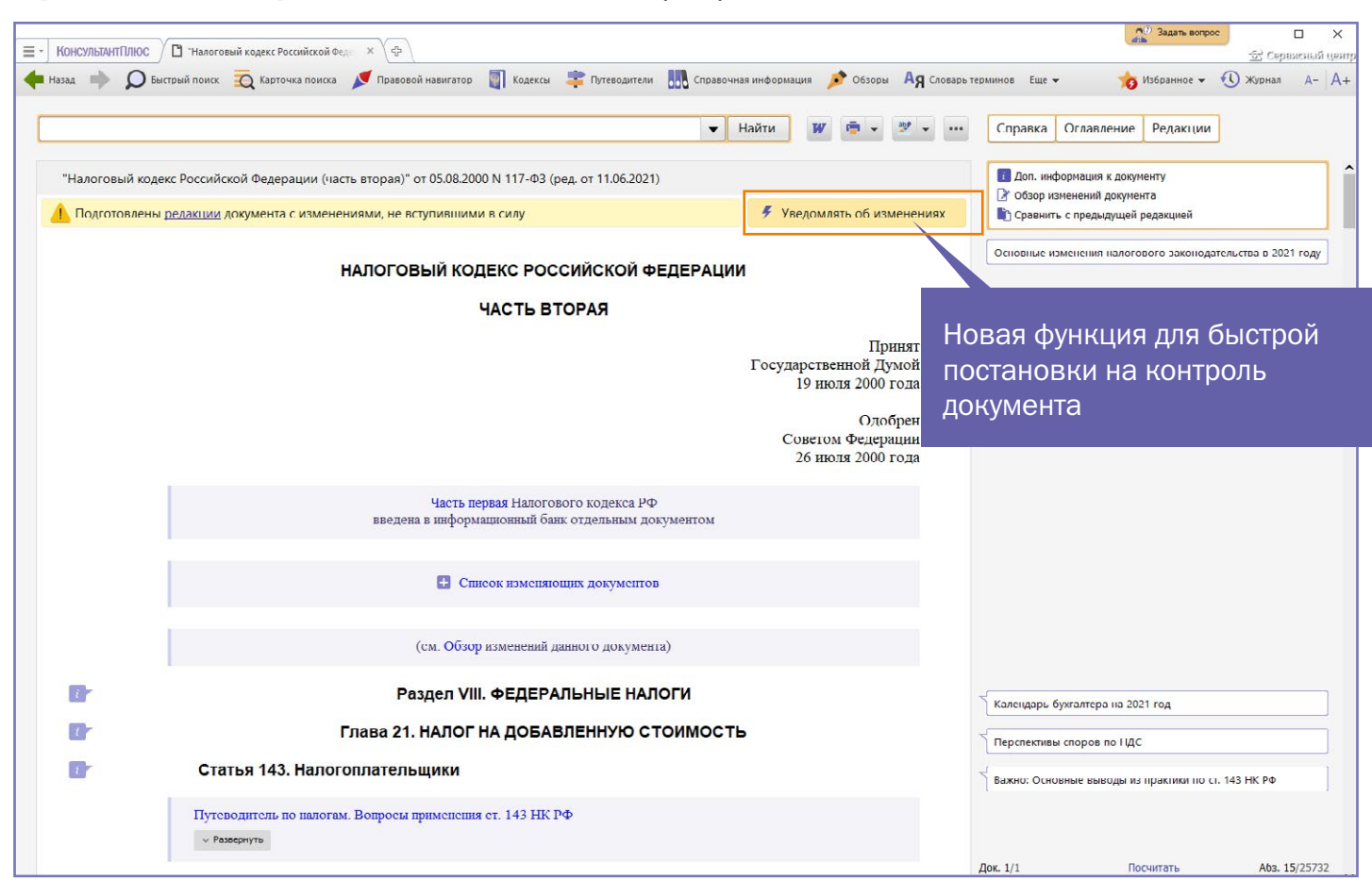

### Сохранение помеченных маркером документов

Возможность делать цветные пометки в текстах появилась в системе КонсультантПлюс не так давно, но уже полюбилась пользователям. Теперь функция стала еще удобнее, потому

что все документы, в которых были проставлены пометки, автоматически добавляются в папку «Помеченные документы» в «Избранном». Документ из папки откроется на первой сделанной вами пометке.

Если пометки будут стерты, то документ исчезнет из папки «Помеченные документы».

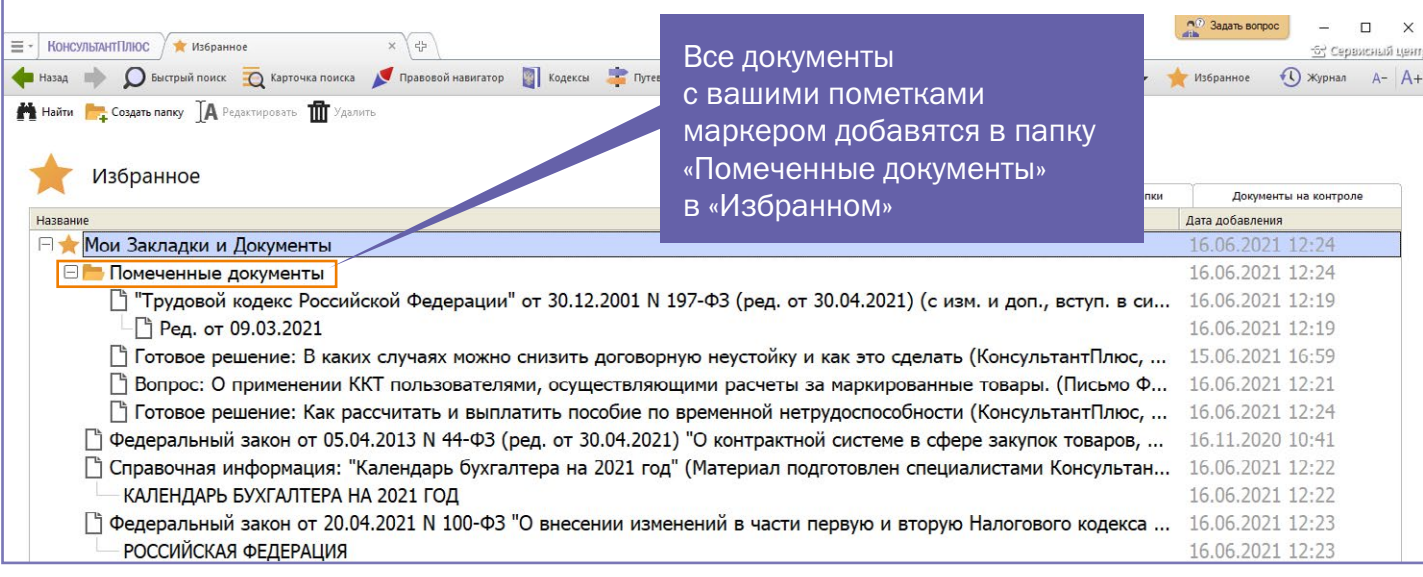

## <span id="page-4-0"></span>Реформа контроля и надзора: что изменилось с 1 июля

С 1 июля вступили в силу большинство положений Федерального закона от 31.07.2020 № 248-ФЗ. Какие есть переходные положения? Какие контрольные мероприятия предусмотрены? Ответы на эти и другие вопросы – в обзоре КонсультантПлюс

#### На какие сферы

#### распространяется новый закон

В целом сфера действия нового закона не изменилась по сравнению с Законом № 294-ФЗ о защите прав юрлиц и ИП (далее – старый закон о проверках). Новый закон также не регулирует налоговые, валютные, таможенные проверки, контроль закупок по законам № 44-ФЗ и № 223-ФЗ, финансовый контроль. Есть и другие исключения.

#### Особенности вступления в силу

Начало действия закона – 1 июля, но есть переходные положения.

План проверок на 2021 год, утвержденный по старому закону о проверках, распространяется на проверки второго полугодия. При этом плановую выездную проверку может заменить однодневный инспекционный визит, о чем предварительно уведомят.

Проверки, которые к 1 июля не закончились, проводят и оформляют по правилам, которые действовали на момент их начала.

Региональные и муниципальные проверки проводят по старым правилам до тех пор, пока не утвердят положения о видах регионального и муниципального контроля. Такие документы должны быть приняты до 1 января 2022 г.

#### Способы проверки организаций и ИП

Закон делит контрольные мероприятия на две группы. Условно их можно назвать бесконтактными, когда нет взаимодействия с контролируемым лицом, и контактными.

Закрытый перечень контактных способов проверок должен быть установлен в положении или законе о конкретном виде контроля. Такими способами могут быть: документарная и выездная проверки, контрольная и мониторинговая закупки, выборочный контроль, инспекционный визит, рейдовый осмотр.

Как и раньше, контактные проверки могут проводиться на плановой и внеплановой основе.

#### Где посмотреть информацию о проверках

Единый реестр проверок, который ведет Генпрокуратура, трансформируется в единый реестр контрольных (надзорных) мероприятий. До конца 2021 г. старый реестр могут использовать региональные и муниципальные проверяющие, если нет положения о

виде контроля в соответствии с новым законом.

Новый реестр аккумулирует в себе всю информацию о проверке: кто и когда проводил, какие решения принял, как их исполнили, кого и как наказали.

Контактную проверку нельзя провести до тех пор, пока информации о ней нет в реестре. Но есть исключение: выездное обследование может перерасти в контрольную закупку, если это предусмотрено положением о виде контроля. Тогда информацию в реестр внесут постфактум.

На решении о проведении проверки должен быть QR-код. По коду можно перейти к сведениям о проверке в реестре.

Контролируемое лицо может воспользоваться учетной записью на портале госуслуг или личным кабинетом в ведомственной информационной системе, чтобы получить доступ к сведениям о проверках в отношении себя.

Правительство в Постановлении от 16.04.2021 № 604 определило, какие сведения и в какой срок следует внести в реестр, а также уровни доступа к ним.

#### Как долго могут проверять

Документарная проверка – не более 10 рабочих дней (срок отсчитывается от момента представления документов в адрес проверяющих).

Выездная проверка – не более 10 рабочих дней. Если у организации есть объекты в разных регионах, для каждого объекта срок устанавливается отдельно. Общее время взаимодействия проверяющих с малым бизнесом лимитировано часами – не более

15 часов для микропредприятий, не более 50 часов для остальных.

Инспекционный визит – не более рабочего дня на одном объекте.

Рейдовый осмотр – не более 10 рабочих дней (в том числе не более 1 рабочего дня на взаимодействие с одним контролируемым лицом).

Сроки остальных мероприятий определяются исходя из периода времени, который обычно нужен для закупки, изъятия проб или проведения экспертиз.

#### Должны ли предупреждать о внеплановых проверках

Предварительно не уведомят:

- •о контрольной закупке;
- •о мониторинговой закупке;
- •о выборочном контроле;
- •об инспекционном визите.

О внеплановой выездной проверке предварительно уведомят не позднее чем за 24 часа. Законы о конкретных видах контроля могут предусматривать исключения из этого правила. Например, не уведомят организацию общепита при проведении санитарноэпидемиологического контроля.

Кроме того, есть общее правило: при наличии угрозы причинения вреда любое внеплановое контрольное мероприятие можно проводить без уведомления. <mark>ы</mark>

#### Рекомендуем по теме

- [Федеральный закон](https://login.consultant.ru/link/?req=doc&base=LAW&n=386954&dst=1000000001&date=25.06.2021) [от 31.07.2020 № 248-ФЗ](https://login.consultant.ru/link/?req=doc&base=LAW&n=386954&dst=1000000001&date=25.06.2021)
- [Постановление Правительства](https://login.consultant.ru/link/?req=doc&base=LAW&n=383514&dst=1000000001&date=25.06.2021) [РФ от 28.04.2021 № 663](https://login.consultant.ru/link/?req=doc&base=LAW&n=383514&dst=1000000001&date=25.06.2021)
- [Постановление Правительства](https://login.consultant.ru/link/?req=doc&base=LAW&n=382540&dst=1000000001&date=25.06.2021) [РФ от 16.04.2021 № 604](https://login.consultant.ru/link/?req=doc&base=LAW&n=382540&dst=1000000001&date=25.06.2021)
- [Приказ Минэкономразвития](https://login.consultant.ru/link/?req=doc&base=LAW&n=385661&dst=1000000001&date=25.06.2021)  [России от 31.03.2021 № 151](https://login.consultant.ru/link/?req=doc&base=LAW&n=385661&dst=1000000001&date=25.06.2021)
- [Обзор «Реформа контроля](https://login.consultant.ru/link/?req=doc&base=LAW&n=339697&dst=1000000001&date=25.06.2021) [и надзора: что изменится](https://login.consultant.ru/link/?req=doc&base=LAW&n=339697&dst=1000000001&date=25.06.2021) [с 1 июля 2021 года»](https://login.consultant.ru/link/?req=doc&base=LAW&n=339697&dst=1000000001&date=25.06.2021)
- [Готовое решение «Как](https://login.consultant.ru/link/?req=doc&base=CJI&n=117368&dst=1000000001&date=25.06.2021)  [проводятся внеплановые](https://login.consultant.ru/link/?req=doc&base=CJI&n=117368&dst=1000000001&date=25.06.2021)  [проверки организации»](https://login.consultant.ru/link/?req=doc&base=CJI&n=117368&dst=1000000001&date=25.06.2021)
- [Готовое решение «Как](https://login.consultant.ru/link/?req=doc&base=CJI&n=117321&dst=1000000001&date=25.06.2021)  [проводятся плановые](https://login.consultant.ru/link/?req=doc&base=CJI&n=117321&dst=1000000001&date=25.06.2021)  [проверки организаций»](https://login.consultant.ru/link/?req=doc&base=CJI&n=117321&dst=1000000001&date=25.06.2021)
- [Готовое решение](https://login.consultant.ru/link/?req=doc&base=CJI&n=117269&dst=1000000001&date=25.06.2021)  [«Что означает риск](https://login.consultant.ru/link/?req=doc&base=CJI&n=117269&dst=1000000001&date=25.06.2021)[ориентированный подход](https://login.consultant.ru/link/?req=doc&base=CJI&n=117269&dst=1000000001&date=25.06.2021)  [и в каких сферах он](https://login.consultant.ru/link/?req=doc&base=CJI&n=117269&dst=1000000001&date=25.06.2021)  [применяется»](https://login.consultant.ru/link/?req=doc&base=CJI&n=117269&dst=1000000001&date=25.06.2021)

## <span id="page-5-0"></span>Прослеживаемость импортных товаров: новые правила с 1 июля

Если организация покупает или продает прослеживаемые товары, ей нужно перейти на электронный

документооборот, указывать в документах сведения о товарной партии и сдавать новые отчеты

#### За какими товарами будут следить

Прослеживаемости подлежат импортные товары из установленного перечня, которые находятся в обороте на территории России.

Список прослеживаемых товаров утверждает правительство. Товары отечественного производства не включаются в систему прослеживаемости.

#### Отличия прослеживаемости от маркировки

Несколько различий двух систем:

- •разные категории товаров;
- •для маркировки не имеет значения страна производства. Прослеживаются только импортные товары;
- •в систему «Честный знак» нужно подавать сведения о каждой единице маркированного товара. Прослеживаемость ведется по товарным партиям;
- •на маркированный товар наносят специальный штрихкод, который можно проверить (например, просканировать в приложении «Честный знак»). Прослеживаемые товары внешне ничем не отличаются от других;
- •в системе маркировки участники оборота взаимодействуют с компанией ЦРПТ, в системе прослеживаемости – с ФНС.

#### Электронный документооборот

Для выполнения новых требований и продавцам и покупателям нужно вести электронный документооборот. Счетафактуры на прослеживаемые товары с 1 июля должны быть только в электронном виде. Исключения:

- •покупка товаров физлицом (не для бизнеса) или самозанятым;
- •экспорт (реэкспорт) товаров за пределы РФ;
- •продажа и вывоз товара в

Белоруссию, Казахстан, Армению или Киргизию.

Если продавец не платит НДС (например, применяет упрощенку), он должен составлять электронные УПД, подписывать их квалифицированной электронной подписью и передавать покупателям.

У покупателей – организаций и ИП должна быть возможность получать электронные счета-фактуры и первичку по ТКС.

Кроме того, в электронном виде нужно будет направлять в налоговую уведомления и отчеты.

#### Отчеты

Те, кто не платит НДС, но работает с прослеживаемыми товарами, будут подавать отчет об операциях по передаче и получению товаров, которые:

- •находятся в обороте;
- •больше не прослеживаются (по любому основанию, кроме вывоза в страны ЕАЭС);
- •снова прослеживаются (по любому основанию).

Плательщики НДС, как правило, не должны подавать отчет об операциях, потому что налоговая может взять сведения из деклараций. Но из этого правила есть исключения.

Срок подачи отчета – 25-е число месяца, следующего за истекшим кварталом.

#### Уведомления

Уведомление о ввозе надо подать в налоговую при ввозе товаров, приобретенных в Белоруссии, Казахстане, Армении или Киргизии. Срок – 5 рабочих дней с даты отгрузки. ФНС выдаст РНПТ не позднее следующего календарного дня.

Уведомление о перемещении надо подать, если товар продали и вывезли в Белоруссию, Казахстан, Армению или Киргизию. Срок – 5 рабочих дней с даты отгрузки.

Уведомление об остатках нужно, если, например:

- •на 1 июля у участника оборота есть остатки прослеживаемых товаров;
- •физлицо или самозанятый вернули покупку;
- •товар выкуплен у физлица или самозанятого.

Срока подачи уведомления об остатках нет. Полагаем, представить его нужно до того, как товар будет выставляться на продажу. ФНС выдаст РНПТ не позднее следующего календарного дня после получения уведомления.

#### Как получить РНПТ

Если товар ввезли не из ЕАЭС, а таможенная процедура – выпуск для внутреннего потребления, РНПТ формирует сам импортер. Для этого нужны номер декларации на товары (номер заявления о выпуске товара до подачи декларации) и порядковый номер прослеживаемого товара в этой декларации (заявлении).

В других случаях (например, при ввозе из Белоруссии, Казахстана, Армении, Киргизии) РНПТ выдает налоговая служба в ответ на уведомление о ввозе или об остатках.

#### Материалы по теме

- [Обзор «Прослеживаемость](https://login.consultant.ru/link/?req=doc&base=LAW&n=388024&dst=1000000001&date=25.06.2021)  [импортных товаров: новые](https://login.consultant.ru/link/?req=doc&base=LAW&n=388024&dst=1000000001&date=25.06.2021)  [правила с 1 июля»](https://login.consultant.ru/link/?req=doc&base=LAW&n=388024&dst=1000000001&date=25.06.2021)
- [Путеводитель «Что нужно](https://login.consultant.ru/link/?req=doc&base=PPN&n=107&dst=1000000001&date=28.06.2021)  [знать о прослеживаемости](https://login.consultant.ru/link/?req=doc&base=PPN&n=107&dst=1000000001&date=28.06.2021)  [товаров с 1 июля 2021 г.»](https://login.consultant.ru/link/?req=doc&base=PPN&n=107&dst=1000000001&date=28.06.2021)
- [Готовое решение](https://login.consultant.ru/link/?req=doc&base=PBI&n=276070&dst=1000000001&date=25.06.2021) [«Как оформлять документы](https://login.consultant.ru/link/?req=doc&base=PBI&n=276070&dst=1000000001&date=25.06.2021)  [и подавать отчетность при](https://login.consultant.ru/link/?req=doc&base=PBI&n=276070&dst=1000000001&date=25.06.2021)  [совершении операций](https://login.consultant.ru/link/?req=doc&base=PBI&n=276070&dst=1000000001&date=25.06.2021) [с товарами, подлежащими](https://login.consultant.ru/link/?req=doc&base=PBI&n=276070&dst=1000000001&date=25.06.2021)  [прослеживаемости](https://login.consultant.ru/link/?req=doc&base=PBI&n=276070&dst=1000000001&date=25.06.2021) [\(с 1 июля 2021 г.\)»](https://login.consultant.ru/link/?req=doc&base=PBI&n=276070&dst=1000000001&date=25.06.2021)

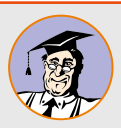

КонсультантПлюс [consultant.ru](http://consultant.ru)

Главный редактор Марианна Скворцова • *Выпускающий редактор* Ольга Бебко• *Литературный редактор* Наталья Игумнова<br>*Материалы подготовили* Светлана Агаева, Ольга Бебко, Станислав Гаранжа, Анна Кудинова *Верстка* Алексей Алтунин • *Корректура* Мария Головей, Елена Реуцкая

© 2021 ЗАО «Консультант Плюс» • *Учредитель* ЗАО «Консультант Плюс» • Зарегистрировано в Роскомнадзоре, рег. ПИ № ФС77-42966

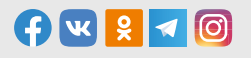

*Адрес редакции* 117292, Москва, ул. Кржижановского, 6 *Сайт* www.consultant.ru; *Email* bulletin@consultant.ru *Телефон/факс* +7 495 956 8283 / +7 495 787 9292 *Выпуск* 01.07.2021